## **Web Audio Evaluation Tool - Feature #1290 Indentation of output XML files**

2015-06-19 06:51 PM - Brecht De Man

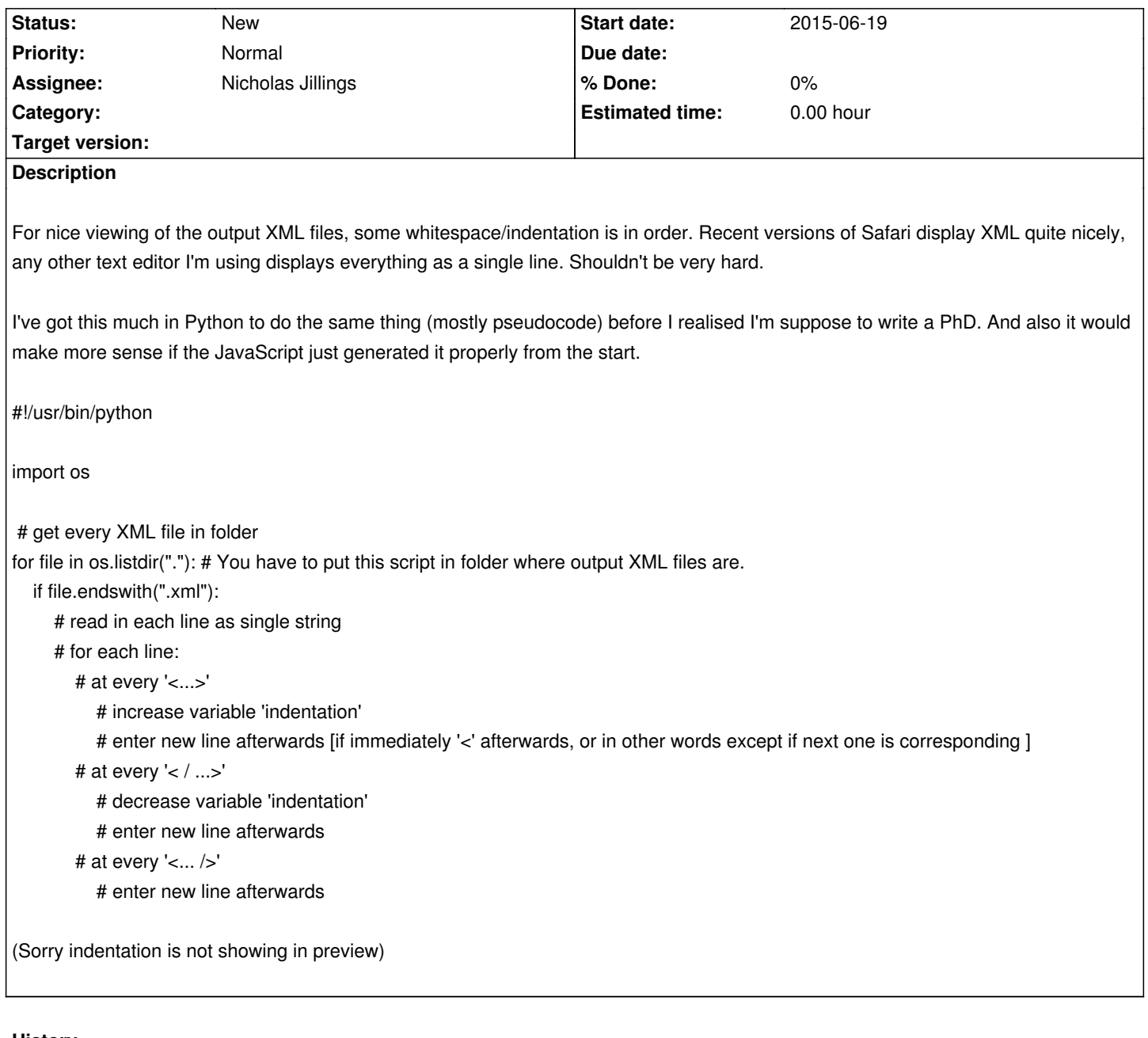

## **History**

# **#1 - 2015-06-19 06:53 PM - Brecht De Man**

*- Description updated*

## **#2 - 2015-06-19 06:53 PM - Brecht De Man**

*- Description updated*

### **#3 - 2015-06-20 11:43 AM - Nicholas Jillings**

It's standard output for JavaScript to not perform the indentation (as it adds line-breaks and white-space which are for human readability, which adds to transmission size).

It may be useful to get the python server to automatically perform the formatting on receiving the file upload as well as a standalone script

I know Aptana Studio 3 (web IDE) supports re-indenting of files (and compressing files), so if you need something ASAP to do this, then this software

### **#4 - 2015-06-21 12:46 PM - Brecht De Man**

Hm okay, I guess it would be nice to have this in the server Python script (unless there are major disadvantages to having whitespace in the XML file). If I get around to making a Python script to do that (as outlined above) I'll upload it.

#### **#5 - 2015-07-23 11:50 AM - Nicholas Jillings**

I'll create a stand-alone python script which will monitor this. Perhaps a python server option. Either way then it will be easy to script into other functions by importing it. May also proove useful outside this work as well.